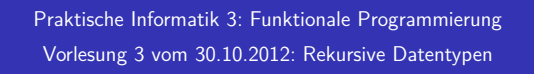

Christoph Lüth Universität Bremen

Wintersemester 2012/13

**Rev. 1935** 1 [27]

3 [27]

5 [27]

Inhalt

- $\blacktriangleright$  Rekursive Datentypen
	- $\blacktriangleright$  Rekursive Definition
	- $\bullet$  . und wozu sie nützlich sind
	- **Rekursive Datentypen in anderen Sprachen**
	- $\blacktriangleright$  Fallbeispiel: Labyrinthe

#### Rekursive Datentypen

- ▶ Der definierte Typ T kann rechts benutzt werden.
- $\blacktriangleright$  Rekursive Datentypen sind unendlich
- $\blacktriangleright$  Entspricht induktiver Definition
- $\triangleright$  Modelliert Aggregation (Sammlung von Objekten)
- $\blacktriangleright$  Funktionen werden durch Rekursion definiert

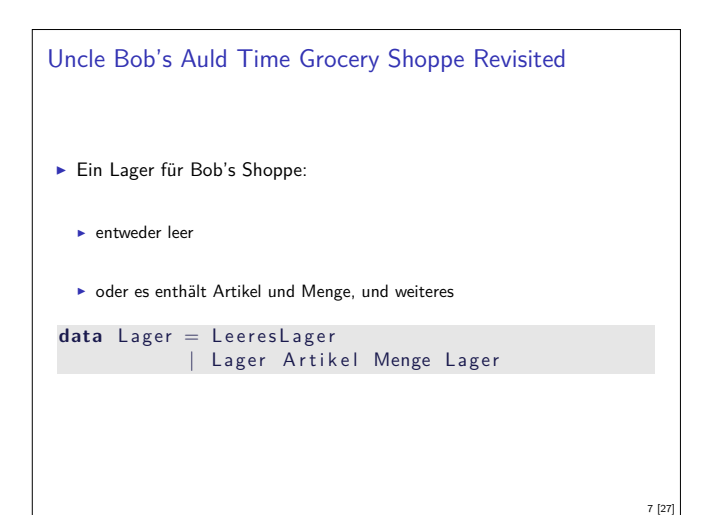

### Fahrplan

- ► Teil I: Funktionale Programmierung im Kleinen
	- $\blacktriangleright$  Einführung
	- $\blacktriangleright$  Funktionen und Datentypen
	- $\blacktriangleright$  Rekursive Datentypen
	- $\blacktriangleright$  Typvariablen und Polymorphie
	- <sup>I</sup> Funktionen höherer Ordnung I
	- <sup>I</sup> Funktionen höherer Ordnung II
	- $\blacktriangleright$  Typinferenz
- ► Teil II: Funktionale Programmierung im Großen
- $\blacktriangleright$  Teil III: Funktionale Programmierung im richtigen Leben

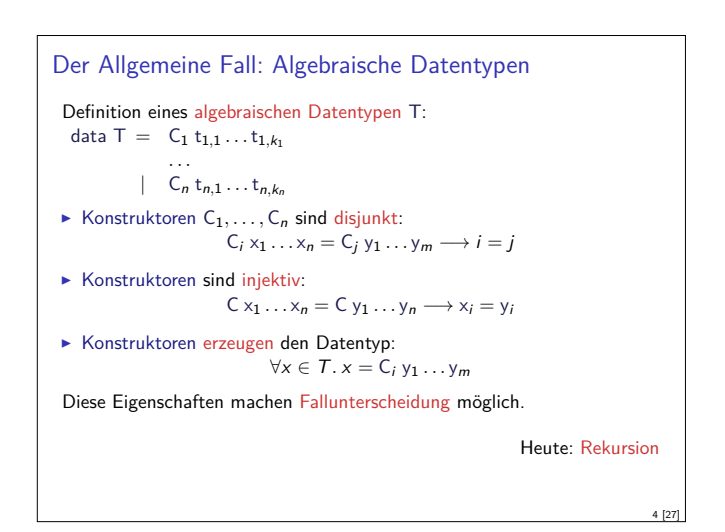

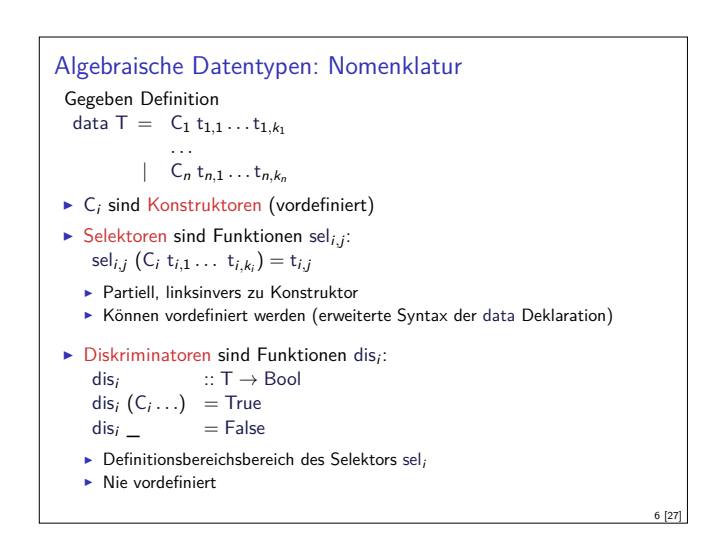

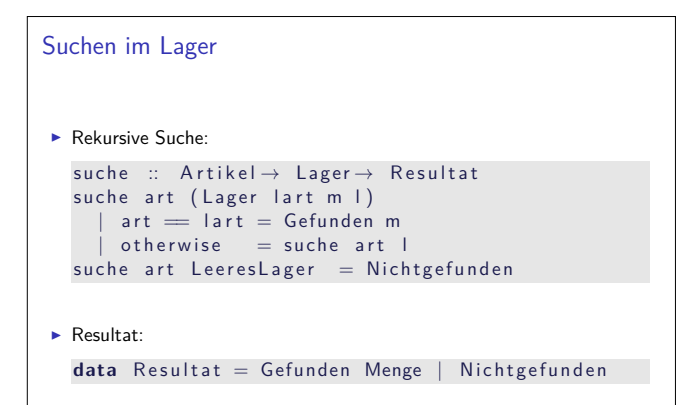

8 [27]

2 [27]

```
Einlagern
I Mengen sollen aggregiert werden, e.g. 35l Milch und 20l Milch werden
  55l Milch
 einlagern :: Artikel \rightarrow Menge\rightarrow Lager \rightarrow Lager
 e in lagern a m I =let hinein a m LeeresLager = Lager a m LeeresLager
        hinein a m (Lager al ml l)
            | a = a | = Lager a (addiere m ml) l
            \int otherwise = Lager al ml (hinein a m l)
   in case preis a m of
         Ungueltig \rightarrow 1
         \overline{\phantom{a}} \rightarrow hinein a m l
 addiere (Stueck i) (Stueck j)= Stueck (i+ j)
 addiere (Gramm g) (Gramm h) = Gramm (g+ h)
 addiere (Liter I) (Liter m) = Liter (1 + m)
 addiere m n = error ("addiere: \mathbf{u}" + show m + "\mathbf{u}und\mathbf{u}" + show n)
                                                                9 [27]
```
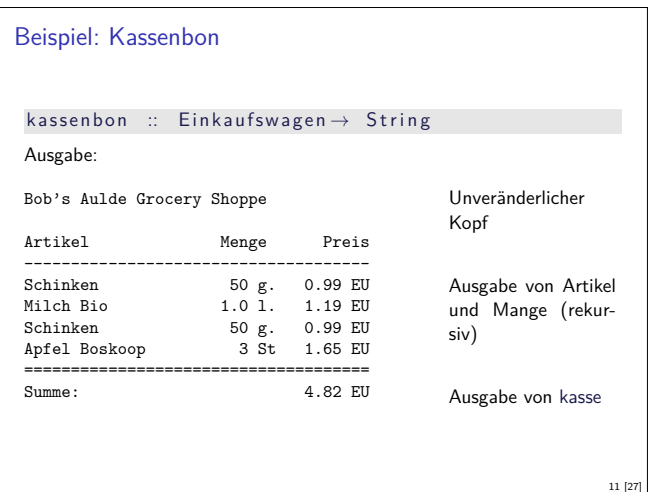

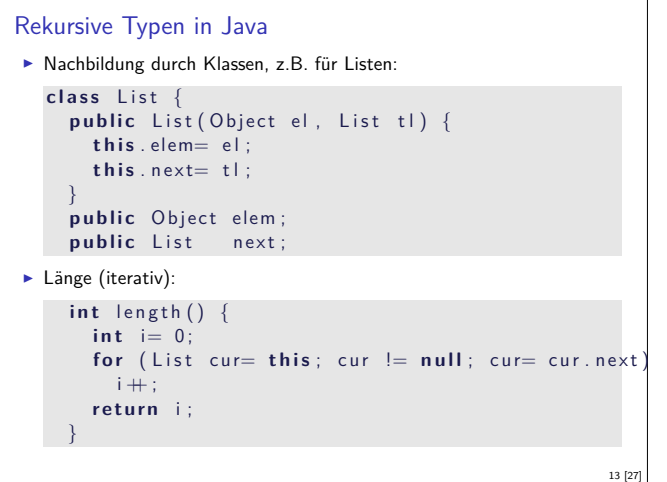

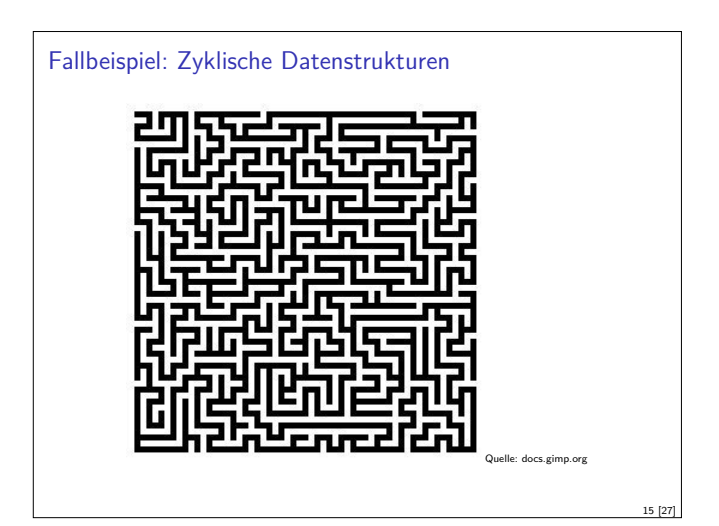

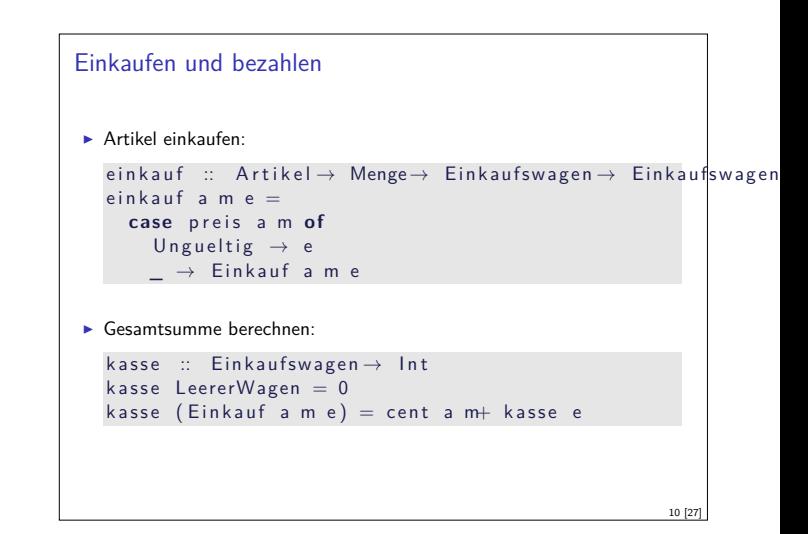

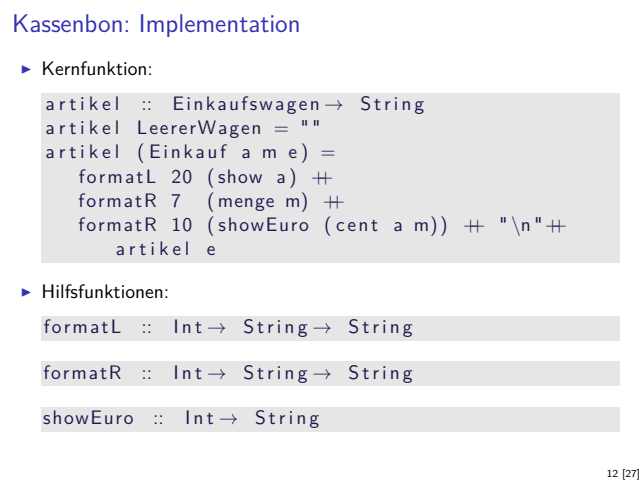

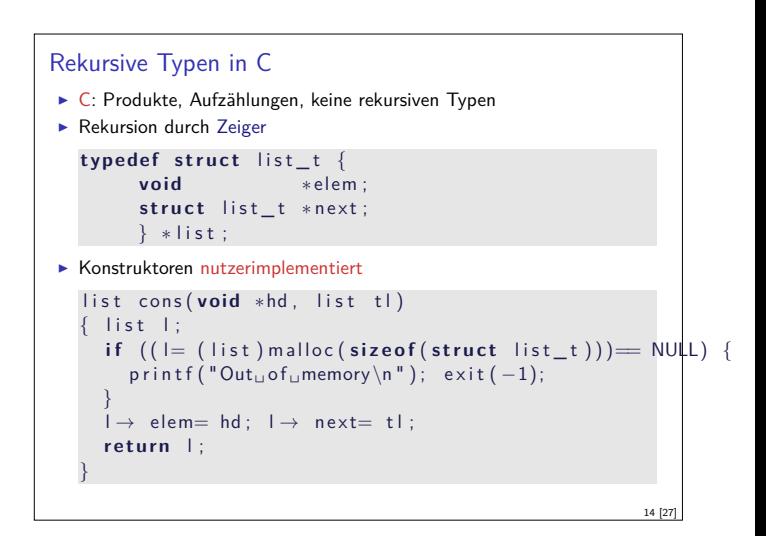

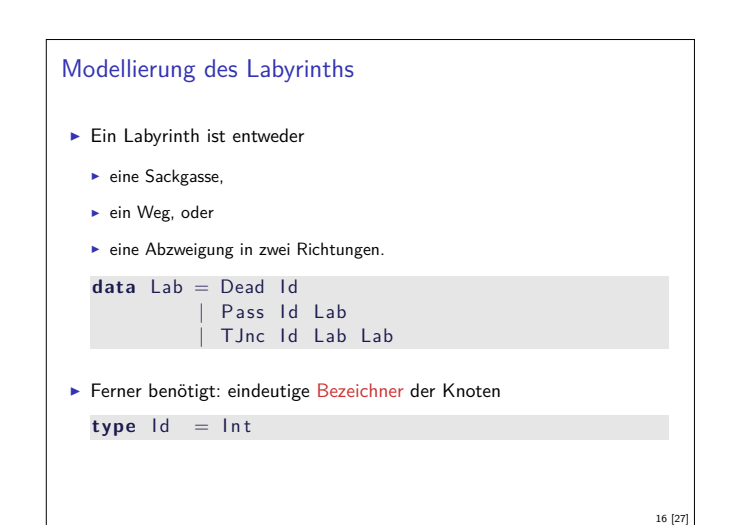

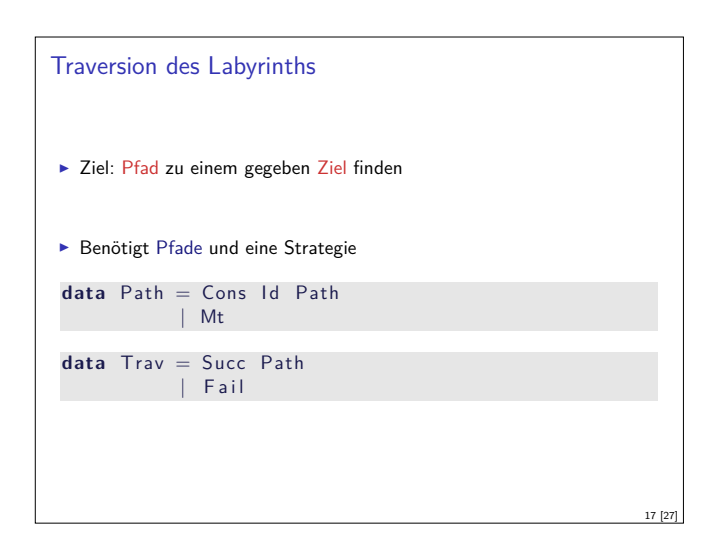

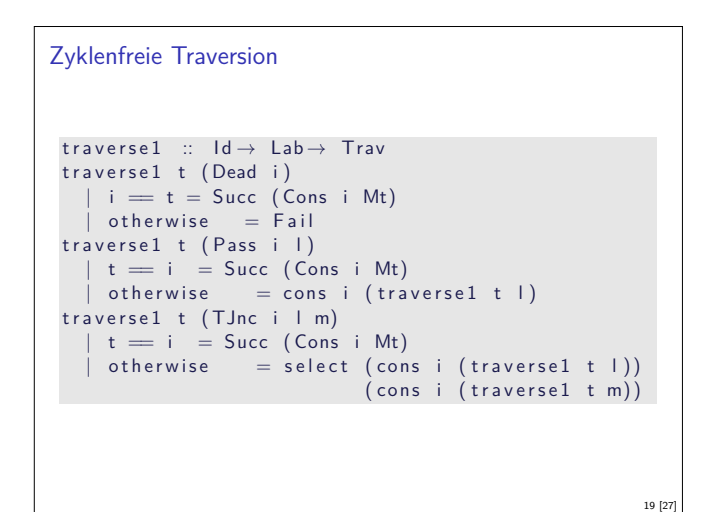

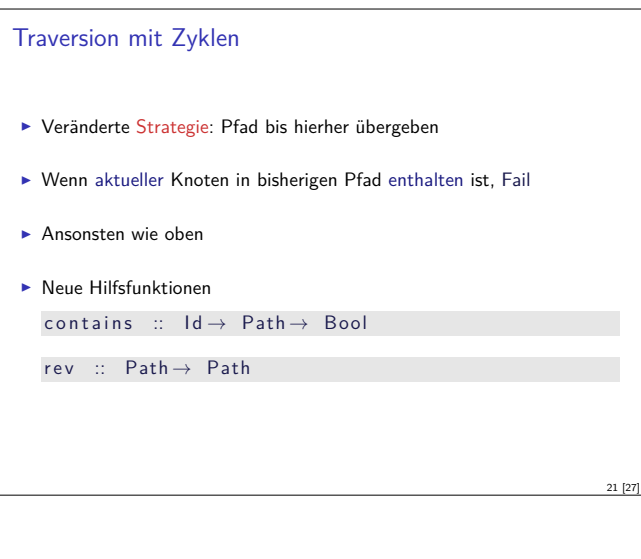

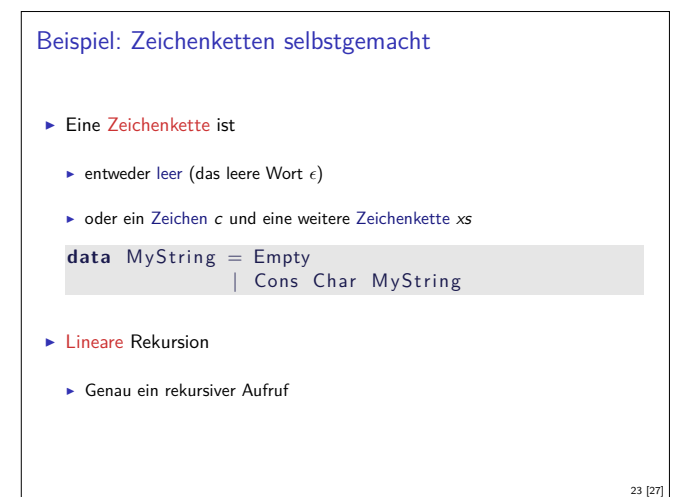

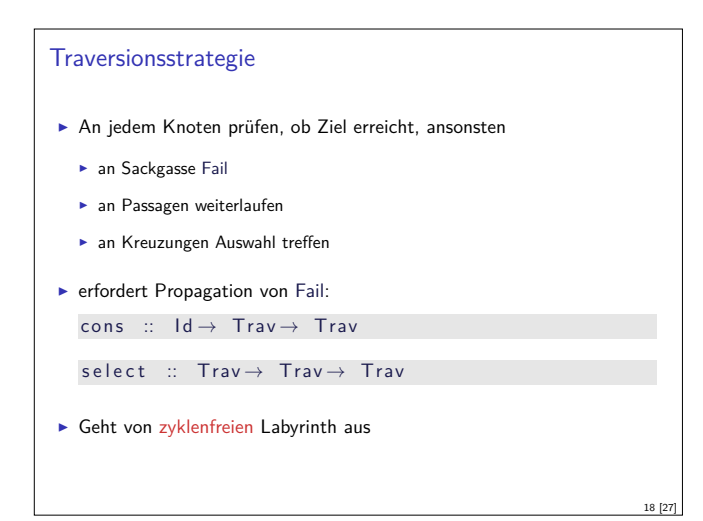

# Traversion mit Zyklen traverse2 ::  $Id \rightarrow Lab \rightarrow Path \rightarrow Trav$ traverse2 t (Dead i) p  $|i = t =$  Succ (rev (Cons i p))  $\int$  otherwise = Fail traverse2 t (Pass i l) p  $|$  contains i  $p =$  Fail  $| t = i = Succ (rev (Cons i p))$ <br>| otherwise = traverse2 t | (C  $=$  traverse2 t l (Cons i p) traverse2 t (TJnc i l m) p  $|$  contains i  $p =$  Fail  $| t = i =$  Succ (rev (Cons i p))  $\int$  otherwise = select (traverse2 t l (Cons i p))  $($  traverse2 t m  $($  Cons i p $)$  $)$

## Zusammenfassung Labyrinth

- ► Labyrinth  $\longrightarrow$  Graph oder Baum
- $\blacktriangleright$  In Haskell: gleicher Datentyp
- $\blacktriangleright$  Referenzen nicht explizit in Haskell
	- <sup>I</sup> Keine undefinierten Referenzen (erhöhte Programmsicherheit)
	- ► Keine Gleichheit auf Referenzen
	- $\blacktriangleright$  Gleichheit ist immer strukturell (oder selbstdefiniert)

### Rekursive Definition

- $\blacktriangleright$  Typisches Muster: Fallunterscheidung
- $\blacktriangleright$  Ein Fall pro Konstruktor
- $\blacktriangleright$  Hier:
	- ► Leere Zeichenkette
	- ► Nichtleere Zeichenkette

20 [27]

22 [27]

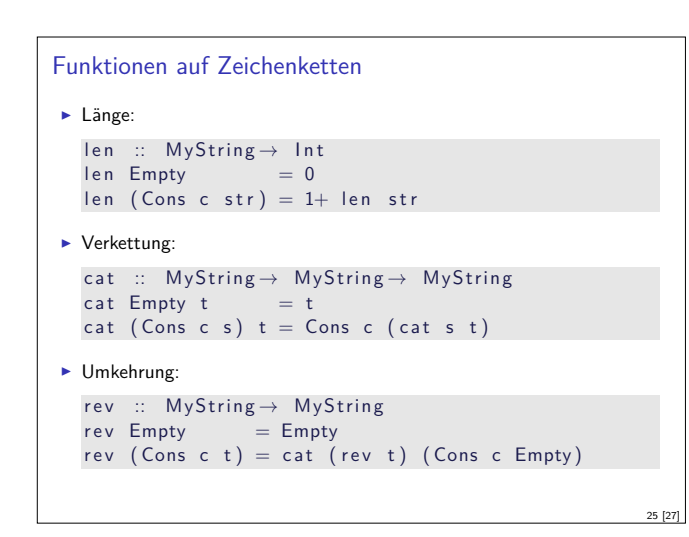

### Zusammenfassung

- $\blacktriangleright$  Datentypen können rekursiv sein
- $\triangleright$  Rekursive Datentypen sind unendlich (induktiv)
- $\blacktriangleright$  Funktionen werden rekursiv definiert
- <sup>I</sup> Fallbeispiele: Einkaufen in Bob's Shoppe, Labyrinthtraversion

27 [27]

- $\blacktriangleright$  Viele strukturell ähnliche Typen
- $\triangleright$  Nächste Woche: Abstraktion über Typen (Polymorphie)

#### Was haben wir gesehen?

- $\blacktriangleright$  Strukturell ähnliche Typen:
- $\blacktriangleright$  Einkaufswagen, Path, MyString (Listen-ähnlich)
- **-** Resultat, Preis, Trav (Punktierte Typen)
- $\blacktriangleright$  Ähnliche Funktionen darauf
- ▶ Besser: eine Typdefinition mit Funktionen, instantiierung zu verschiedenen Typen

Nächste Vorlesung

26 [27]